Bauhaus-Universität Weimar

Projektergebnis / Publikation aus dem Projekt »Professional.Bauhaus« an der Bauhaus-Universität Weimar

Förderkennzeichen: 16 OH 11026 / 16 OH 12006 Förderprogramm: »Aufstieg durch Bildung: offene Hochschulen«

GEFÖRDERT VOM

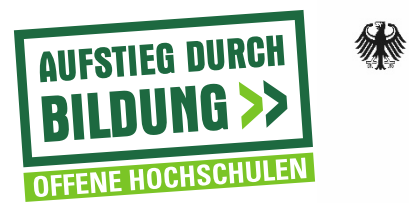

Bundesministerium Für Bildung<br>und Forschung

## AG-E-Learning Bauhaus-Universität Weimar

Zu meiner Person - Kurzüberblick zu Vor- und Nachteilen von Open source - LMS-Markt (Open Source) im Überblick - Stand User Stories und weiteres Vorgehen für unsere Ausschreibung

> Michael Totschnig 12. September 2013

## Zu meiner Person

- PhD in Kommunikationswissenschaft (Université du Québec à Montréal)
- E-Learning R&D seit 2005
	- WU Wien
		- LMS (Learn@WU), Autorenwerkzeuge, E-Learning Standards)
	- KnowledgeMarkets
		- Lernobjekt-Repositorien (EducaNext, Bildungspool Austria)
	- Econtent+ projec Icoper
		- Kompetenz-orientierte Bildung (OICS)
	- Hasso Plattner Institut
		- MOOC (openHPI)

## OpenSource Vorteile I Flexibilität

- Keine Beschränkungen in der Verwendungsweise und bei der Integration mit anderen Systemen
- Voraussetzung: Architektur, Code-Qualität und Dokumentation erleichtern Anpassung und Integration

# OpenSource Vorteile II **Community**

- Benutzer und Entwickler ziehen an einem Strang
- Voraussetzungen
	- Engagement
	- Strukturen
	- Kontinuität

## OpenSource Vorteile III: Markt

- Wettbewerb mit mehreren Dienstleistern
- Kein Vendor-Lockin
- Keine aufgezwungene Migrationen
- Voraussetzung: kritische Masse an Benutzern

## LMS an Hochschulen Markttendenzen

- Monopolstellung von Blackboard aufgweicht Quelle: <http://mfeldstein.com/the-evolving-lms-market-part-ii/>
- Cloud-Provider:
	- Instructure (Canvas)
- Angebote für Lehrende (nicht Institutionen)
	- Edmodo, Wiziq, CourseKit, Curatr
- MOOC
	- Von Konsortien oder kommerziellen Anbietern gehostet

# LMS – Featurevergleich - Differenzierungsmerkmale ?

- Die meisten proprietären und OpenSource LMS verfügen über dieselben Grundfunktionalitäten
- Kritische Unterschiede:
	- Workflows, Umsetzung von (Lern/Lehr-) Prozessen
	- Passt sich das System an institutionelle Gegebenheit an, oder umgekehrt
	- Evaluation von kritischen User stories

## LMS Evolution?

#### Quelle: mfeldstein.com/the-future-of-the-lms

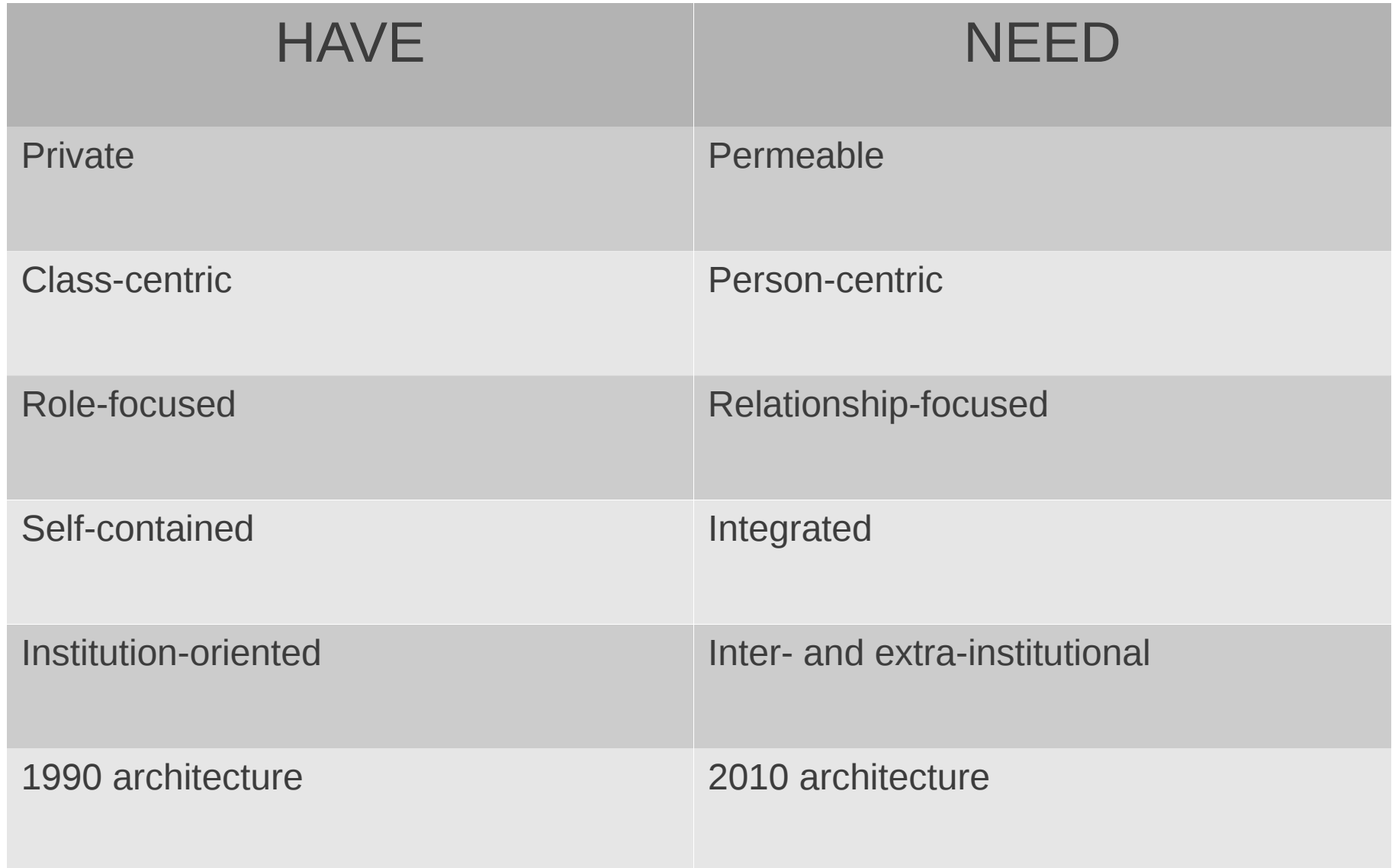

# OpenSource Beispiele: Moodle

- International: Moodlerooms (von Blackboard übernommen)
- Deutschland: eLeDia
- User community an der HU Berlin gehostet
- Fallstudie Kooperation TU Wien WU Wien
	- Gemeinsame Migration von 1.9 auf 2.0
	- Synergie, Nachhaltigkeit, Einfluss auf Moodle-Weiterentwicklung, Know-How Aufbau, Qualitätssicherung

# OpenSource Beispiele: StudIP

- <http://demo.studip.de/>
- ELAN e.V. unterstützt niedersächsische Hochschulen

## OpenSource Beispiele: Olat

- <http://demo.olat.org/olat/dmz/>
- Wird sächsischen Hochschulen vom Bildungsportal Sachen als OPAL zur Verfügung gestellt

## OpenSource Beispiele: Ilias

- Drei regionale Communities in Deutschland: Nord, NRW, Süd
- Jährliche ILIAS-Konferenz

## OpenSource Beispiele: Sakai CLE

- <http://www.sakaiproject.org/>
- Von einem Konsortium amerikanischer Hochschulen entwickelt

## OpenSource Beispiele: Apereo OAE

- Im Rahmen des Sakai-Projektes als Neuentwicklung entstanden
- https://oae.oae-qa0.oaeproject.org

## OpenSource Beispiele: Canvas

- Von Instructure als Cloud-Service angeboten
- Gleichzeitig als OpenSource veröffentlicht
- https://consultant.acme.instructure.com/

## User stories

- http://projects.maschinenraum.tk/projects/elearning/wiki/ Anforderungsanalyse - User stories
- Erwartungen der Benutzer an das System beschreiben
	- Rolle
	- Aktivität
	- Ziel
- Beispiel: Datei hochladen
	- Als Lehrender möchte ich Dateien hochladen, um sie Studierenden meines Moduls als Arbeitsmaterial zu geben.
	- Als Studierender möchte ich Dateien hochladen, um sie als Aufgabe bei meinem Dozenten einzureichen
	- Als Studierender möchte ich Dateien hochladen, um sie in meiner Kursdokumentation zu verwenden